## \*NEW\* dnsmeter

DNS-OARC is pleased to announce that we are the new home of dnsmeter, a software tool for DNS server high performance measurement developed by Patrick Fedick at DENIC eG.

One key feature is that the sender address can be spoofed from a given network or from PCAP file.

\$ sudo dnsmeter -p payload.txt -s 10.0.0.0/24 -z 192.168.100.2:53 INFO: Loading and precompile payload. This could take some time... 2 queries loaded

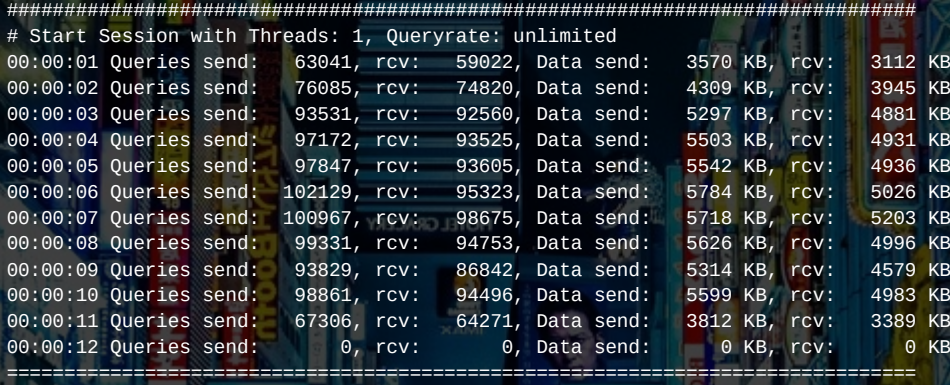

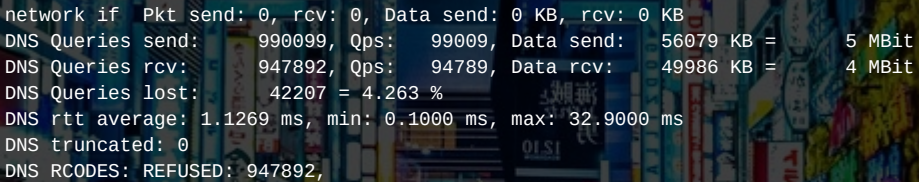

**DNS-OARC** 

## dnsperf; Now with TCP & TLS

Moved to DNS-OARC early 2019 from Nominum/Akamai, these tools make it simple to gather accurate latency and through-put metrics for DNS services.

dnsperf "self-paces" the query load to simulate network conditions and resperf increases the query rate and monitors the response rate to simulate caching DNS services.

**DNS-OARC** 

\$ echo "dns-oarc.net A" | dnsperf -v -s 192.168.100.2 -p 53 -m tcp DNS Performance Testing Tool Version 2.3.2

[Status] Command line: dnsperf -v -s 192.168.100.2 -p 53 -m tcp [Status] Sending queries (to 192.168.100.2) [Status] Started at: Mon Oct 21 14:08:49 2019 [Status] Stopping after 1 run through file > NOERROR dns-oarc.net A 0.226935 [Status] Testing complete (end of file)

#### Statistics:

 Queries sent: 1 Queries completed: 1 (100.00%) Queries lost: 0 (0.00%)

 Run time (s): 0.227346 Queries per second: 4.398582

Response codes: NOERROR 1 (100.00%) Average packet size: request 30, response 259

Average Latency (s): 0.226935 (min 0.226935, max 0.226935)

# dnsjit

dnsjit is a combination of parts taken from dsc, dnscap, drool, and put together around Lua.

This creates a script-based engine for easy capturing, parsing and statistics gathering of DNS messages while also providing facilities for replaying DNS traffic.

**DNS-OARC** 

```
#!/usr/bin/env dnsjit
require("dnsjit.core.objects")
local input = require("dnsjit.input.pcap").new()
local layer = require("dnsjit.filter.layer").new()
local dns = require("dnsjit.core.object.dns").new()
```

```
input:open offline(arg[2])
layer:producer(input)
local producer, ctx = layer:produce()
```

```
while true do
    local object = producer(ctx)object == nil then break end
    <sub>1</sub>f
    if object:type() == "payload" then
        dns.obj prev = object
         if dns:parse header() == \theta then
             print(dns.id)
         end
    end
```
Domain Name System Operations Analysis and Research Center

end

#### dsc

DSC is a system for collecting and exploring statistics from busy DNS servers. It uses collectors running on or near name-servers and the data can be presented as shown.

DSC is configurable to allow the administrator to capture all kinds of DNS data.

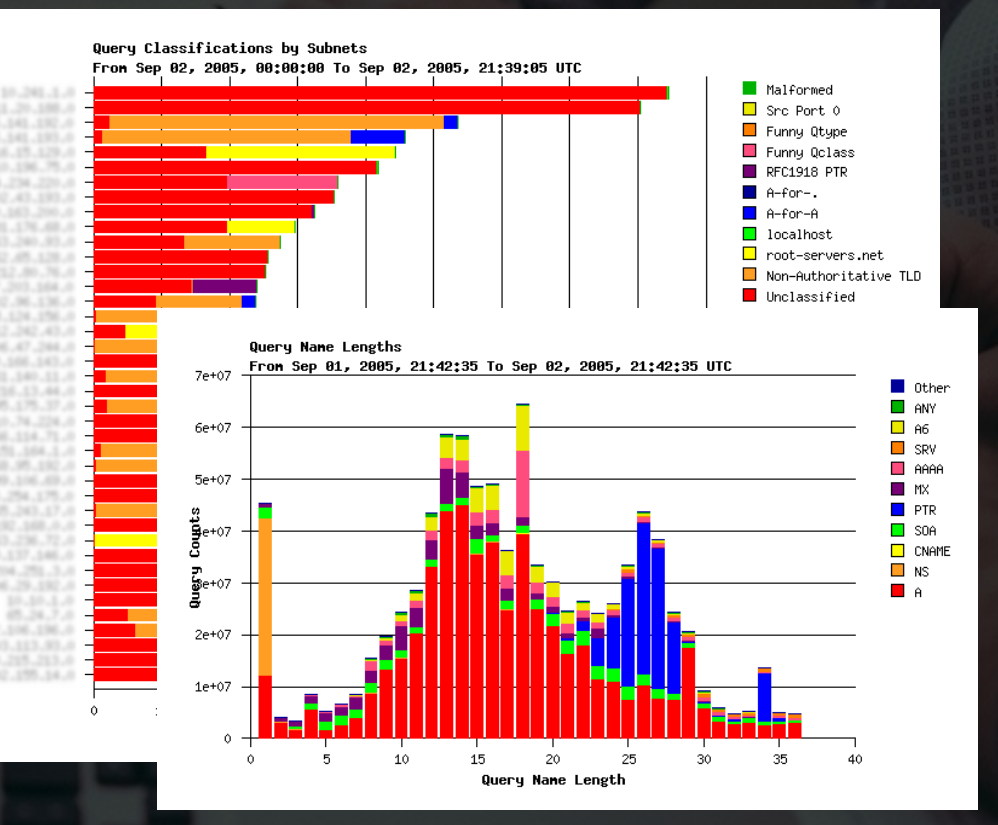

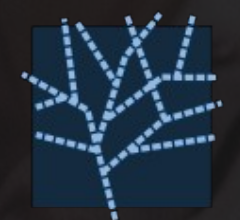

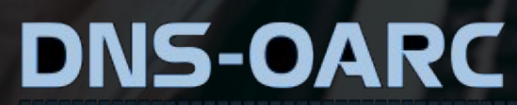

### dsc-datatool

UPS DV

dsc-datatool can be used to convert, export, merge or transform DSC data.

It was created to convert DSC XML to Graphite / InfluxDB so DSC data can be displayed by more modern analytical and monitoring tools such as Grafana.

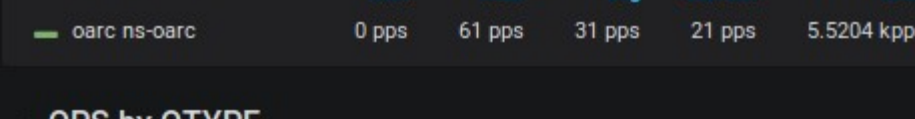

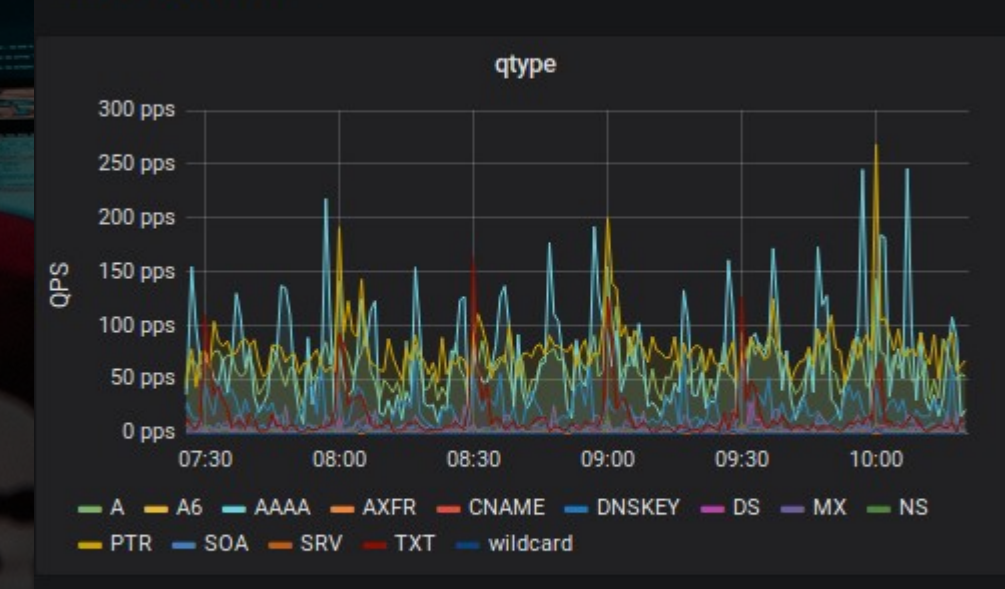

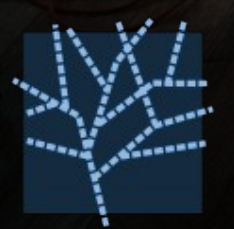

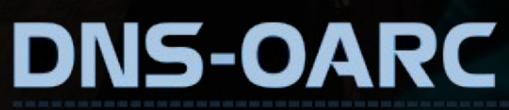

#### dnscap

dnscap is a network capture utility designed specifically for DNS traffic. It produces binary data in PCAP format.

This utility is similar to tcpdump, but has a number of features tailored to DNS transactions and protocol options. OARC uses dnscap for DITL data collections.

\$ dnscap -i eth0 -g [58] 2019-04-25 13:50:44.067926 [#0 eth0 4095] \  $[172.17.0.11]$ .42169  $[172.17.0.1]$ .53 \ dns QUERY, NOERROR, 12744, rd \ 1 dns-oarc.net,IN,A 0 0 0 [287] 2019-04-25 13:50:44.071254 [#1 eth0 4095] \ [172.17.0.1].53 [172.17.0.11].42169 \ dns QUERY, NOERROR, 12744, qr|rd|ra \ 1 dns-oarc.net,IN,A \ 1 dns-oarc.net,IN,A,120,64.191.0.198 \ 4 dns-oarc.net,IN,NS,95,ns.dns-oarc.net \ dns-oarc.net, IN, NS, 95, ns2.dns-oarc.net \ dns-oarc.net, IN, NS, 95, ns3.dns-oarc.net \ dns-oarc.net, IN, NS, 95, sns-pb.isc.org \ 6 ns.dns-oarc.net,IN,A,95,64.191.0.65 \ ns2.dns-oarc.net,IN,A,95,192.211.126.36 \ ns3.dns-oarc.net,IN,A,95,77.72.225.243 \ ns.dns-oarc.net,IN,AAAA,95,2620:ff:c000:0:1::65 \ ns2.dns-oarc.net,IN,AAAA,95,2604:1f80:5eb::3 \ ns3.dns-oarc.net,IN,AAAA,95,2a01:3f0:0:57::243

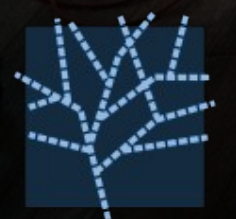

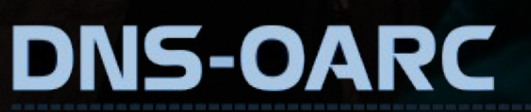

#### drool

{

}

drool can replay DNS traffic from PCAP files and send it to a server, with options such as to manipulate the timing between packets, as well as loop packets infinitely or for a set number of iterations.

The goal is to produce a high amount of UDP packets and TCP sessions on common hardware.

**DNS-OARC** 

\$ drool replay --json ~/dns.pcap 172.17.0.1 53 << dnsjit v0.9.7 https://github.com/DNS-OARC/dnsjit/issues >>

 "runtime": 0.00211226, "finish": 1.522e-06, "packets": 133, "queries": 41, "sent": 41, "received": 41, "responses": 41, "timeouts": 0, "errors": 0

\$ drool replay ~/dns.pcap 172.17.0.1 53 --timing keep -vvvv << dnsjit v0.9.7 https://github.com/DNS-OARC/dnsjit/issues >> input.mmpcap[0x41dd1318] debug: pcap v2.4 snaplen:65535 filter.timing[0x556551403b00] debug: init with clock\_nanosleep() now is 99396.752531287, diff of first pkt -1476877585.676538287 filter.timing[0x556551403b00] debug: init mode keep replay info: sending udp query replay info: got response filter.timing[0x556551403b00] debug: keep mode, sleep to 99396.754520287 filter.timing[0x556551403b00] debug: keep mode, sleep to 99396.754975287

filter.timing[0x556551403b00] debug: keep mode, sleep to 99396.759086287

#### packetq

[  $\overline{\phantom{a}}$ 

 ] } ]

packetq is a command line tool to run SQL queries directly on PCAP files, the results can be outputted as JSON (default), CSV and XML.

PacketQ was previously known as DNS2db but was renamed in 2011 when it was rebuilt and could handle protocols other than DNS among other things.

```
$ packetq -s "select id, qname from dns limit 10" ~/dns.pcap
```

```
 "table_name": "result-0",
     "query": "select id, qname from dns limit 10",
    "head": \Gamma { "name": "id","type": "int" },
        "name": "gname", "type": "text" }
\overline{\phantom{a}},
     "data": [
       [1,"google.com."],
       [2,"google.com."],
       [5,"206.218.58.216.in-addr.arpa."],
       [6,"206.218.58.216.in-addr.arpa."],
       [7,"google.com."],
       [8,"google.com."],
      [14, "google.com."],
       [15,"google.com."],
       [18,"206.218.58.216.in-addr.arpa."],
       [19,"206.218.58.216.in-addr.arpa."]
```
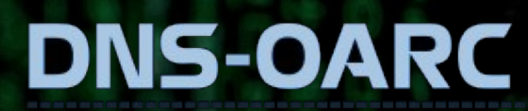

#### dnsviz

DNSViz is a tool for visualizing the status of a DNS zone, understanding and troubleshooting the deployment of DNSSEC.

It provides a visual analysis of the DNSSEC authentication chain for a domain name and its resolution path in the DNS namespace, and lists configuration errors detected.

**DNS-OARC** 

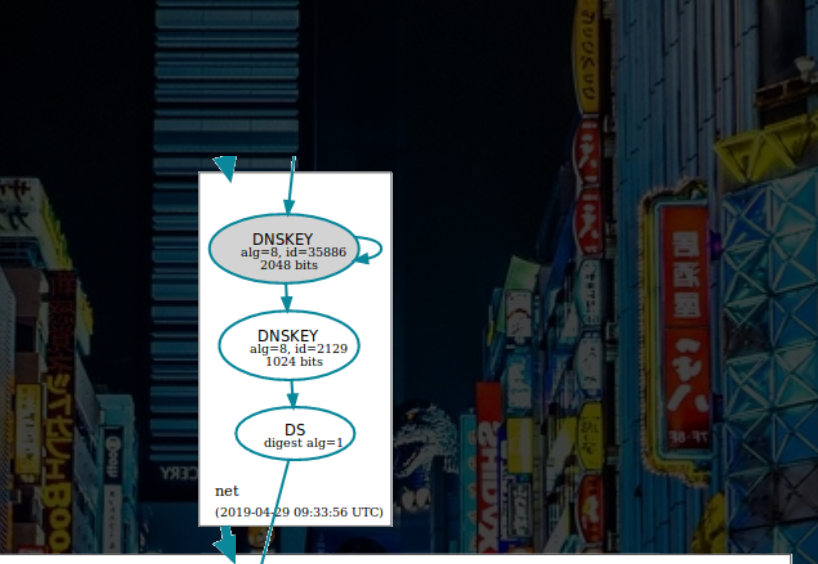

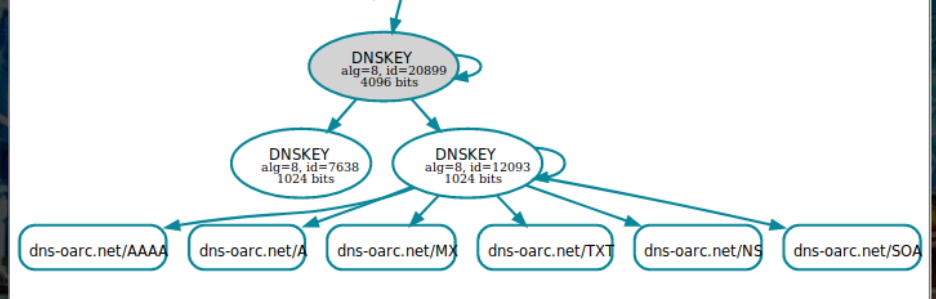

dns-oam ne (2019-04-29 09:33:58 UTO

## ODVR + DNS Privacy

OARC offers open DNSSECvalidating and DNS Privacy resolvers for experimenting with DNSSEC and DNS over TLS (DoT, RFC 7858).

Data is collected from these services and is available to our members for research purposes

**DNS-OARC** 

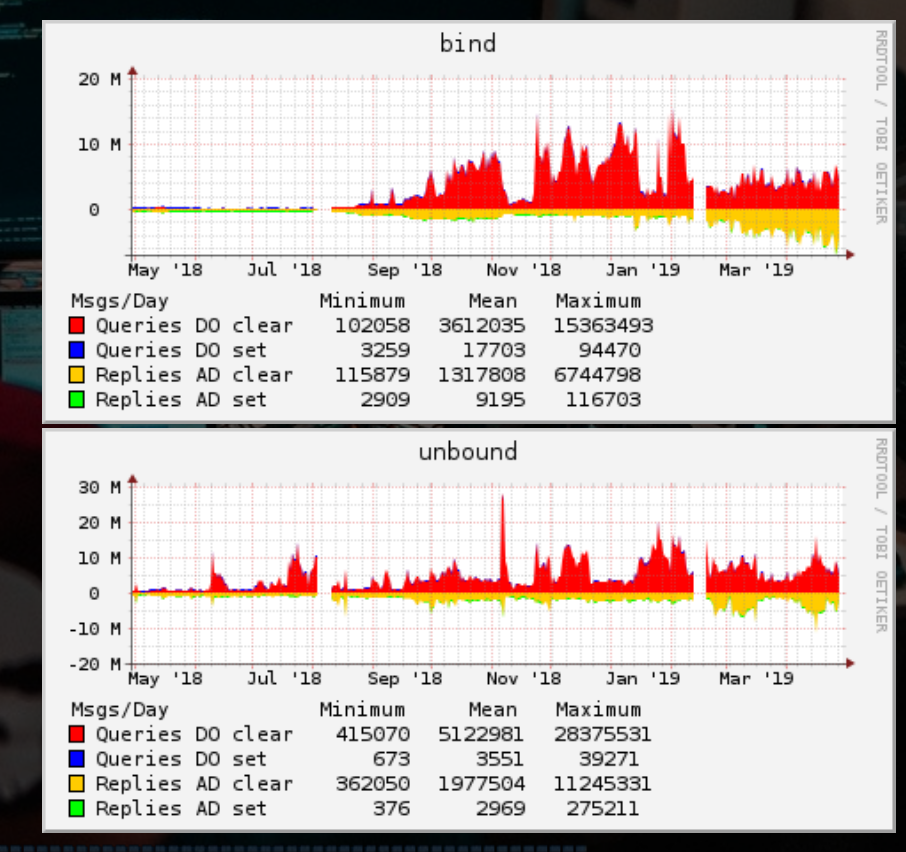

## Root Zone Archive

With the assistance of its members and friends DNS-OARC has assembled a historical archive of the DNS root zone dating back to 1993.

This archive is a part of our larger project, the Zone File Repository, where OARC archives copies of TLD zone files on a weekly basis.

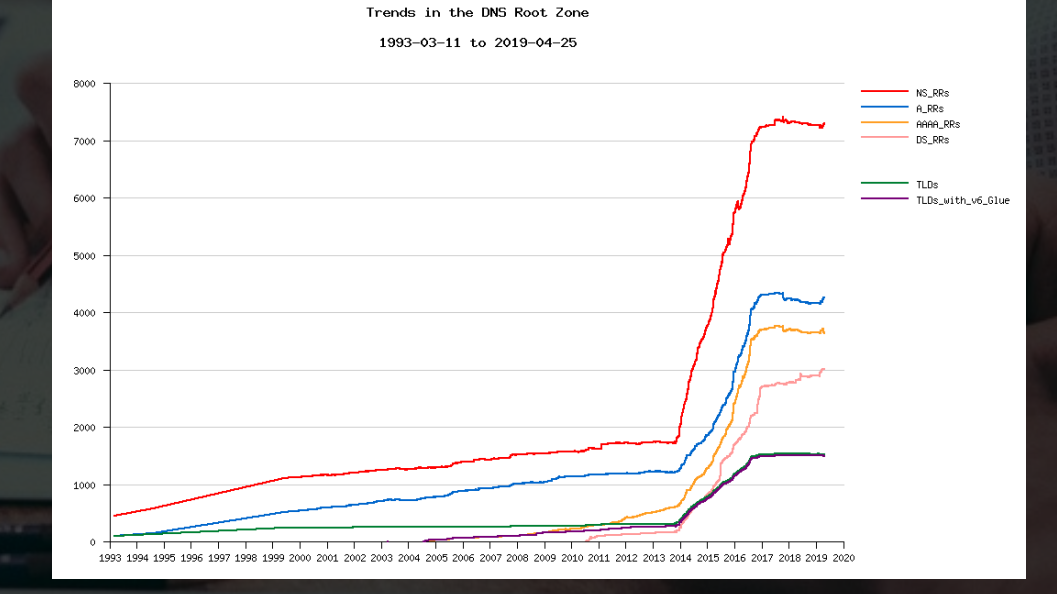

## Day In The Life of the Internet

OARC collects DNS traces from busy and interesting DNS nameservers through various means, such as the annual Day In The Life of the Internet (DITL) collection effort.

OARC offers access to this data for it's members through the use of a small fleet of analysis machines.

**DNS-OARC** 

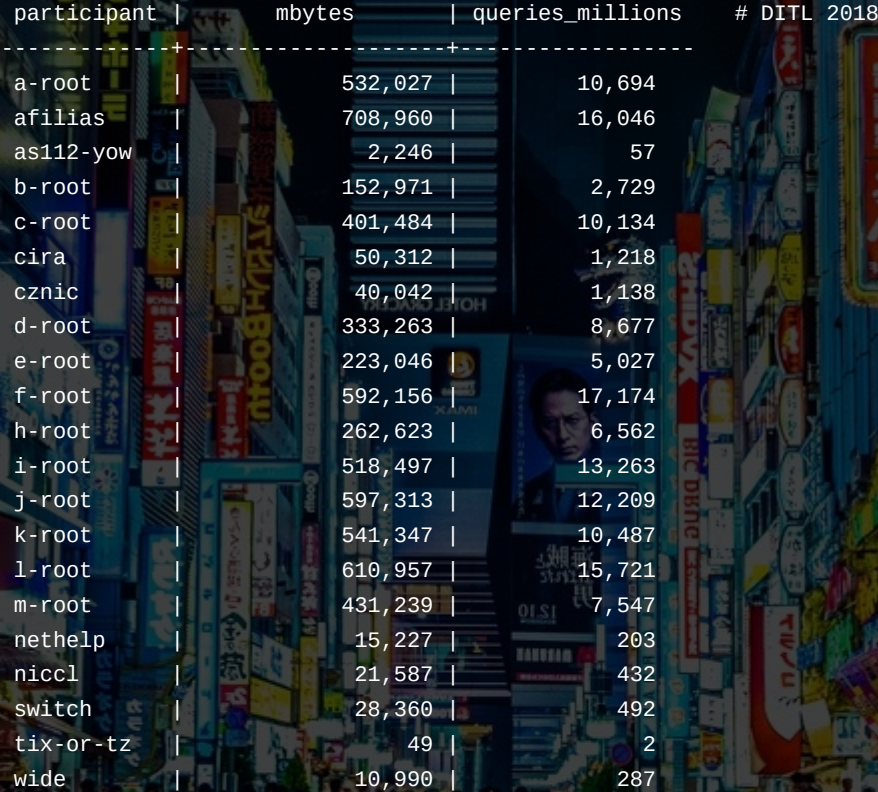

## DNS Entropy Test

US-CERT's Vulnerability Note VU#800113 describes deficiencies in the DNS protocol and implementations that can facilitate cache poisoning attacks.

DNS Entropy Test is an online webbased service that can help you learn if your ISP's name-servers are vulnerable to this type of attack. 127.0.0.1 Source Port Randomness: GREAT

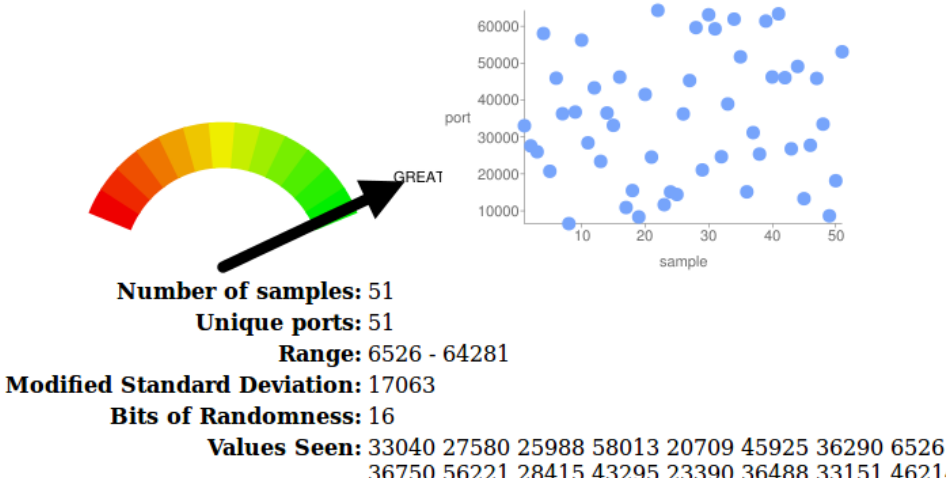

36750 56221 28415 43295 23390 36488 33151 46214 10900 15489 8334 41514 24548 64281 11663 15106 14411 36233 45277 59620 21067 63092 59280 24645 33 61904 51694 15140 31181 25370 61383 46238 63340 46053 26789 49097 13291 27749 45864 33475 8647 18149 53075

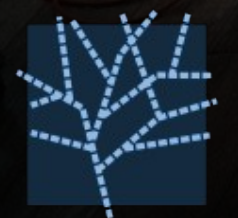

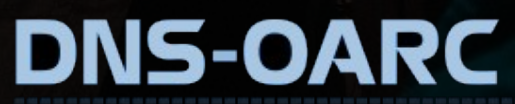

## Check My DNS

Check My DNS is a generalpurpose framework for testing DNS resolvers from a clients PoV, it includes tests for IPv6 and TCP, DNSSEC, EDNS, QNAME minimization and DNS Entropy.

As a DNS-OARC member you can get access to this data on our analysis servers.

**DNS-OARC** 

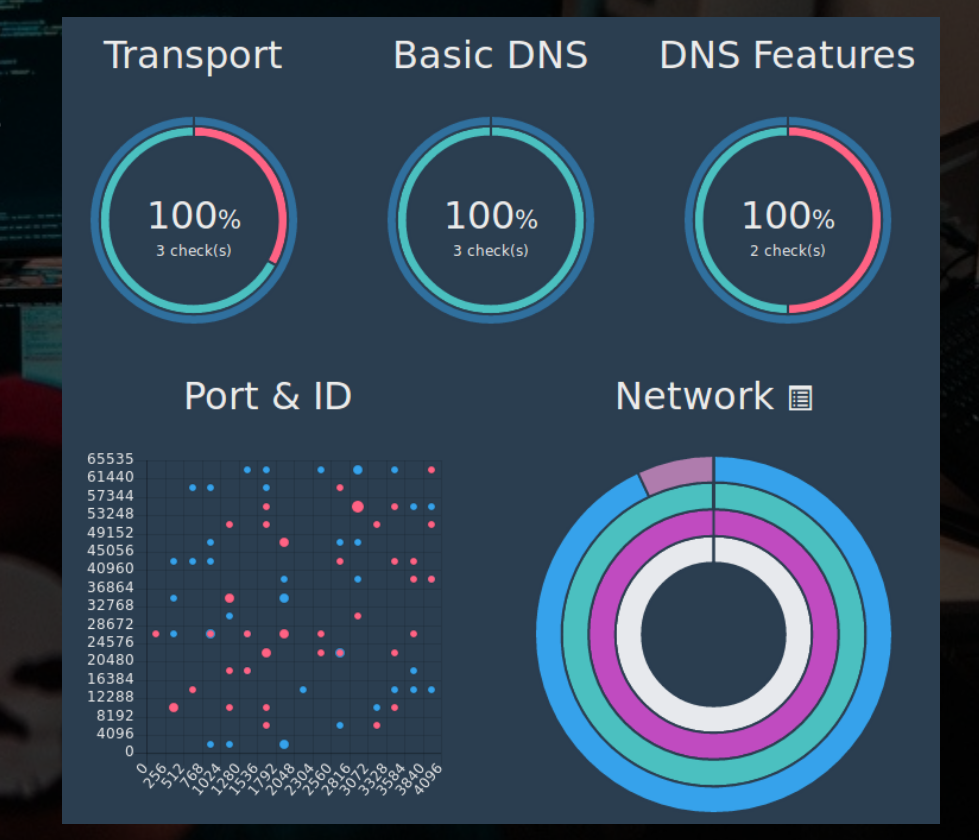

## TLDmon

OARC's TLDmon uses Nagios to monitor authoritative name-servers for the Root Zone and all TLDs with checks for authoritative answers, EDNS, TCP, lame delegations, open resolvers, expired RRSIGs, matching serial numbers and more.

As a member you can sign-up to receive notifications for your zones.

**DNS-OARC** 

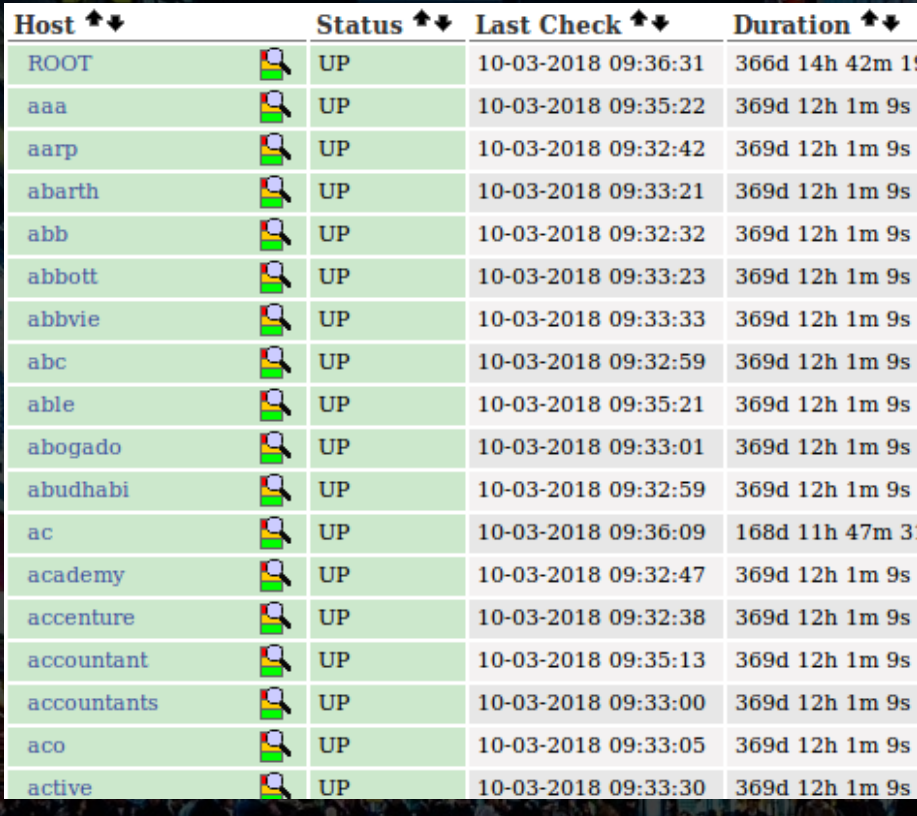